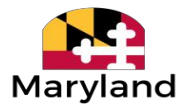

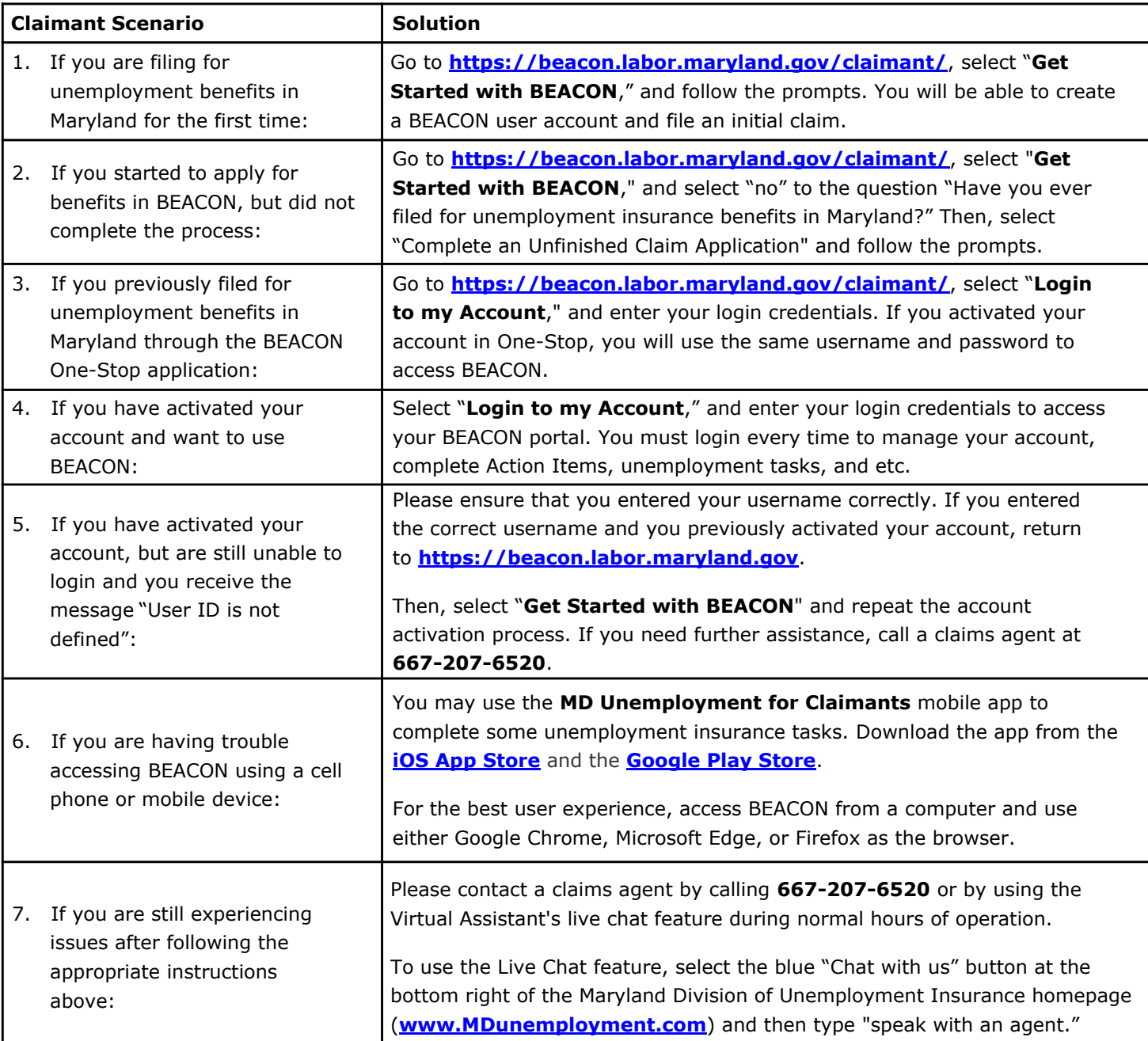

labor.maryland.gov

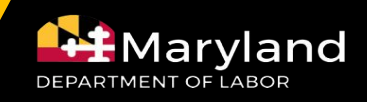